**\*=============One\_OPAmp\_Current\_Source============ One common application for a Class D output stage is to drive LEDs. But using Class D output stages that use feedback create some stability challenges. The following example shows how feedback is used to create a one Op Amp current source.** 

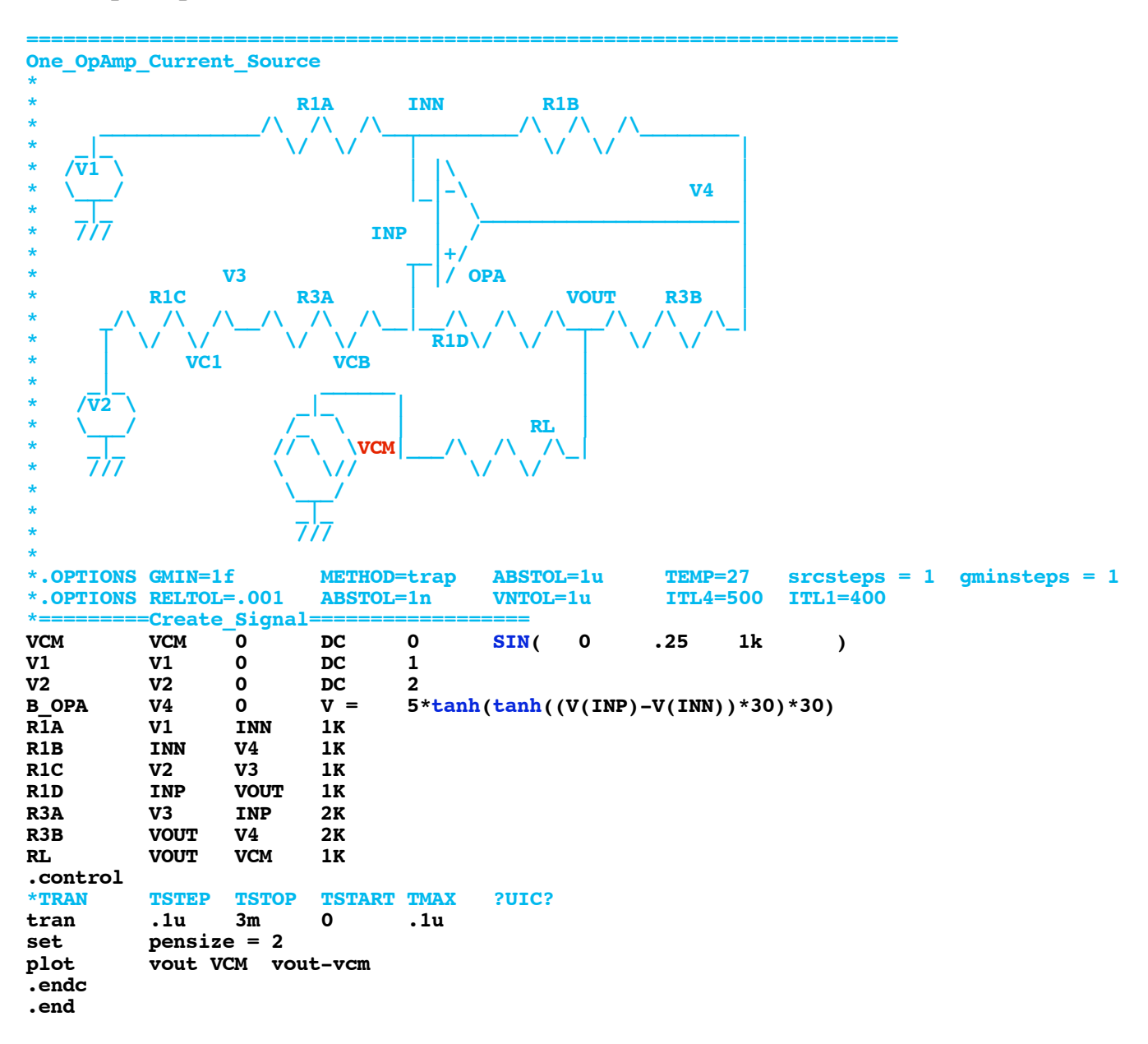

**======================================================================= The Op Amp is simulated using the tanH function. Applying an AC sine-wave to voltage source VCM shows that the feedback from VOUT will hold the current through RL constant.** 

**=======================================================================**

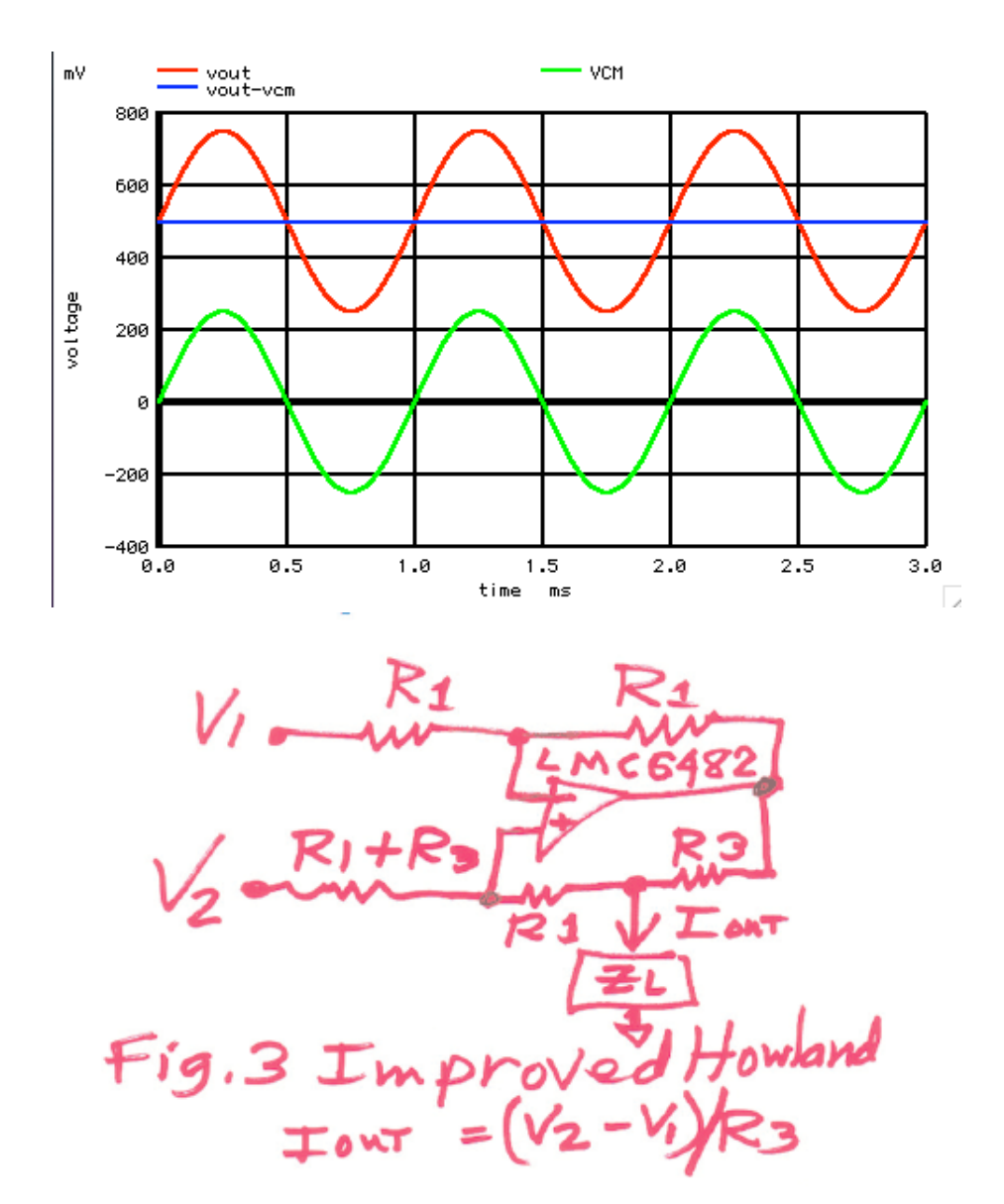

**This circuit was stolen from Bob Pease. Thank Bob!**

**===========Full\_Netlist\_For\_Copy\_Paste======================= One\_OpAmp\_Current\_Source**

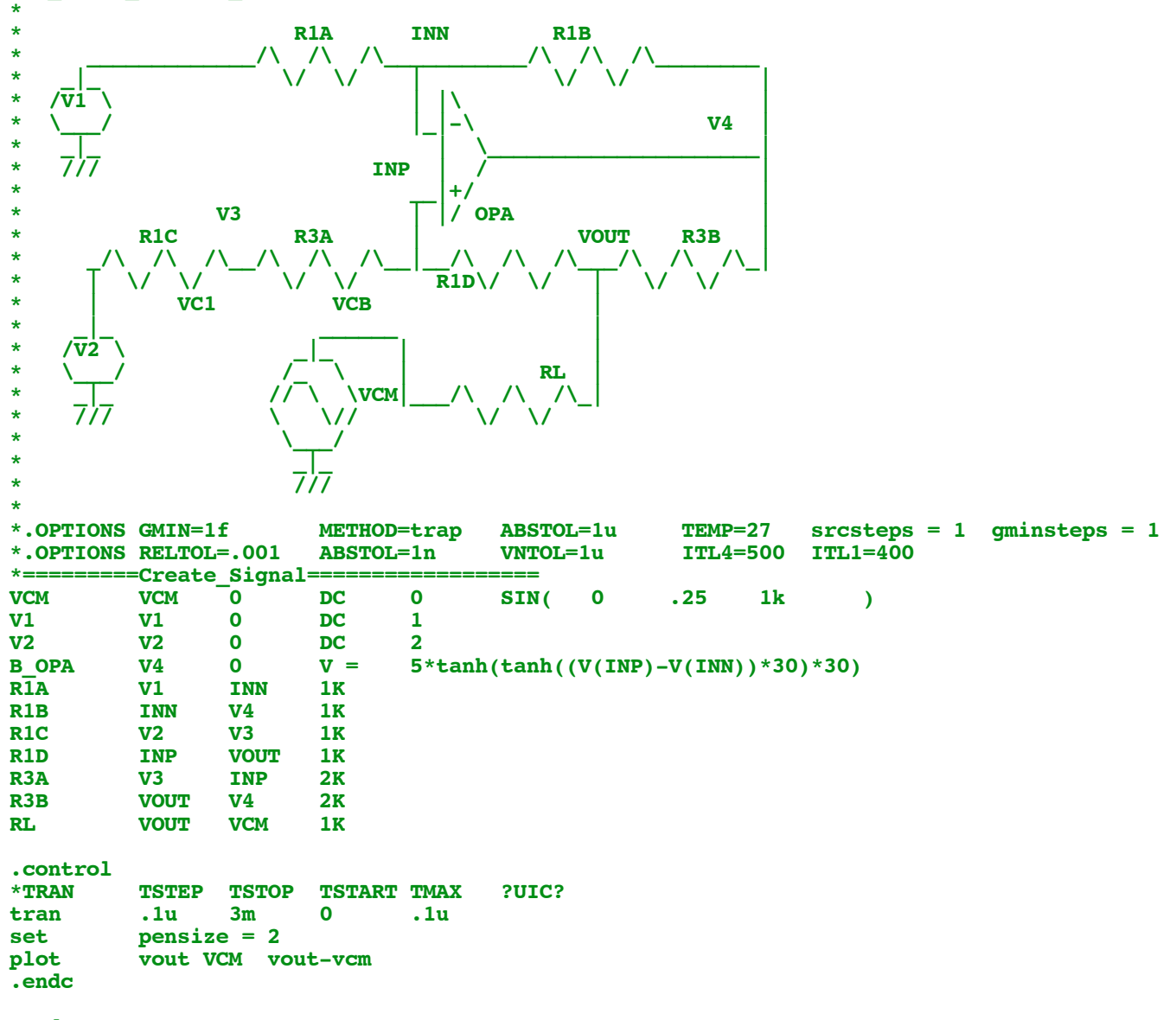

**.end**

**9.16.10\_1.14PM dsauersanjose@aol.com Don Sauer**